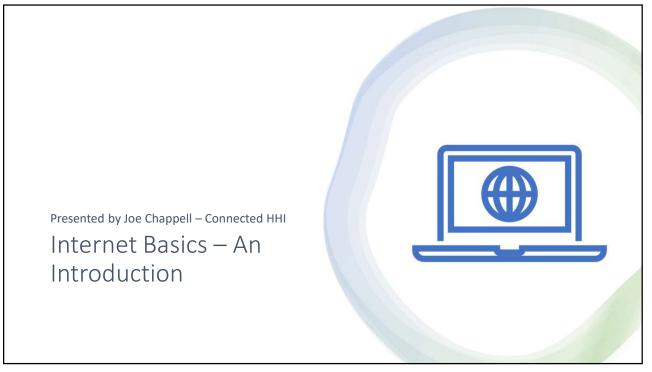

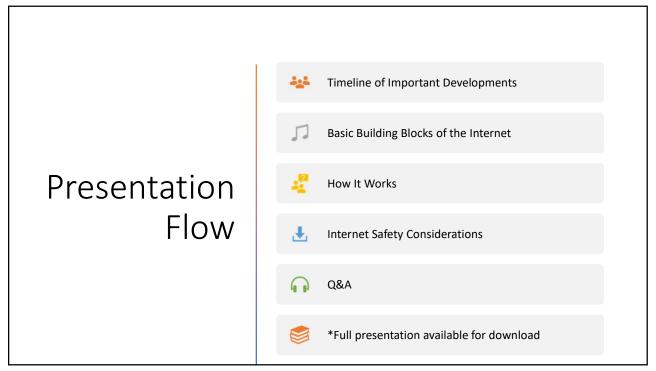

# What Exactly Is The Internet – Part I

The Internet, sometimes called simply "the Net," is a worldwide system of computer networks -- a **network of networks** in which users at any one computer can, if they have permission, get information from any other computer (and sometimes talk directly to users at other computers).

https://www.techtarget.com/whatis/definition/Internet

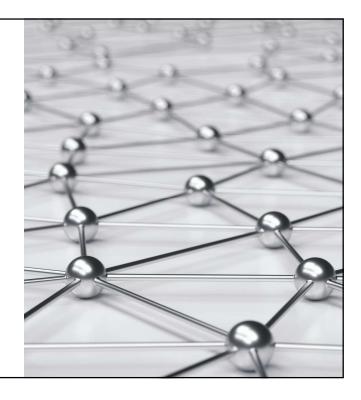

3

## What Exactly Is The Internet – Part II

Today, the Internet is a **public**, **cooperative and self-sustaining facility** accessible to hundreds of millions of people worldwide. It is used by many as the primary source of information consumption, and fueled the creation and growth of its own social ecosystem through social media and content sharing. Furthermore, <u>e-</u> <u>commerce</u>, or online shopping, has become one of the largest uses of the Internet.

https://www.techtarget.com/whatis/definition/Internet

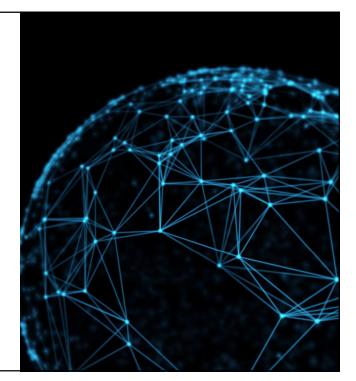

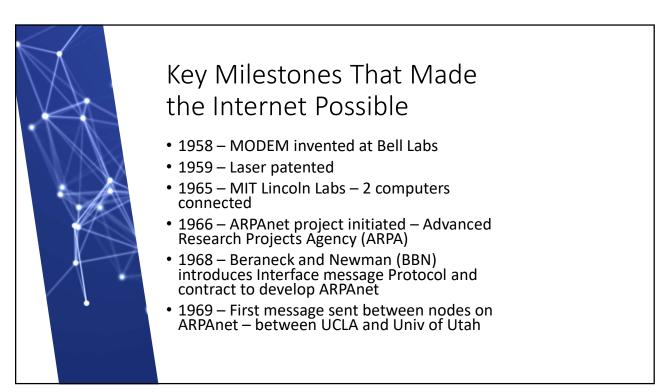

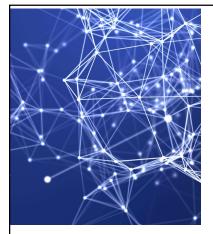

#### Key Milestones – Formative Years

- 1972- BBN introduces Network Mail (Email) and the Internet Working Group forms
- 1973 ARPAnet goes global with the addition of University of London
- 1974 Vinton Cerf and Bob Kahn publish "A Protocol for Packet Network Interconnection," which details the design of <u>TCP</u>.
- 1979 USENET formed to host news and discussions
- 1981 National Science Foundation grant to create the Computer Science Network (CSNET) connecting university computer scientists

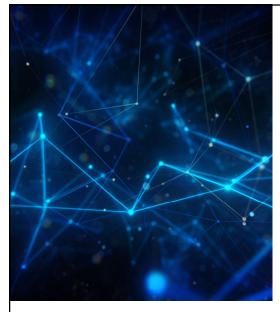

### Key Milestones – The Internet Grows Up

- 1982 TCP/IP adopted as the protocol for ARPAnet
- 1983 Domain Name System established for naming standard with .COM, .EDU, .GOV, and .MIL introduced
- 1987 Over 20,000 computers connected to the net and CISCO ships their first router
- 1989 WORLD.STD becomes the first commercial dial-up provider
- 1998 US government forms ICANN and transfers control of domain name issuance and management

7

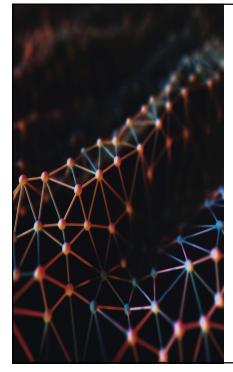

# Key Milestones – The Web is Born

- 1990 Tim Berners Lee (CERN) introduces Hyper Text Markup Language (HTML) that made web pages possible
- 1991 CERN introduces WWW standard for web sites
- 1993 Marc Andreesen introduces Mosaic browser
- 1994 Netscape and Microsoft introduce their browsers and Yahoo is launched
- 1995 Wells Fargo adds online banking to their website and Amazon.com opened to sell books
- Compuserve, AOL, and Prodigy launch
- 1997 Netflix launches videos by mail
- 1999 AOL buys Netscape

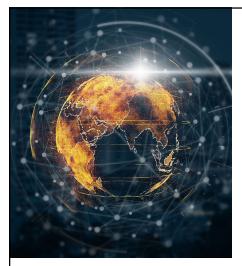

#### Key Milestones – The Internet is Ubiquitous

- 2003 'SQL SLAMMER' the first major internet virus strikes
- 2006 Twitter launches
- 2010 FaceBook reaches 400 million active users
- 2016 Voice assistants are available on every major platform
- 2019 COVID and "The Cloud" are everywhere

9

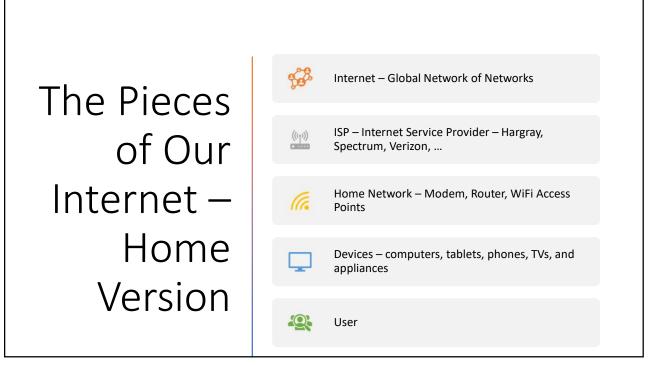

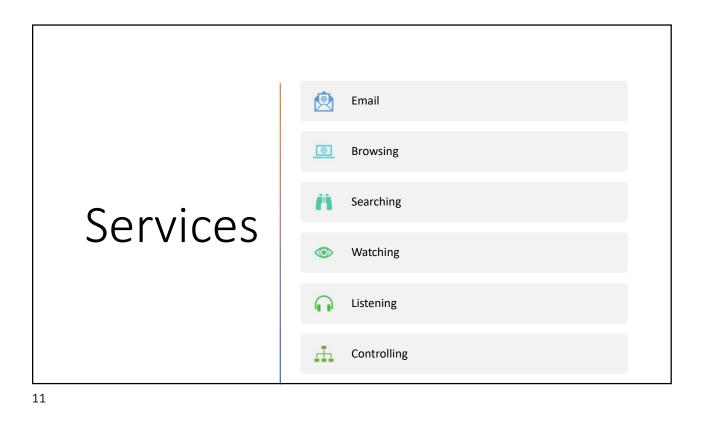

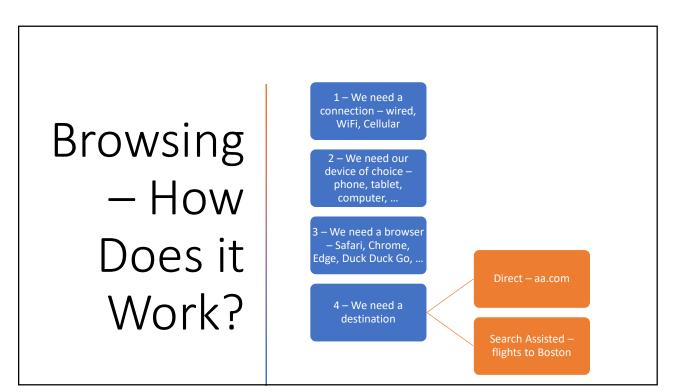

## But How Does It Work?

- Enter aa.com
- Request sent to DNS server for translation from aa.com to 23.55.254.136
- Request routed through ISP to "Internet" in multiple hops to ultimate destination
- aa.com is served by Akamai a content delivery network middleman

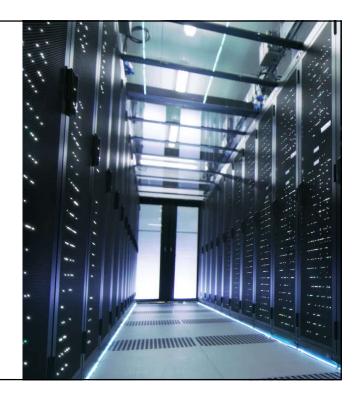

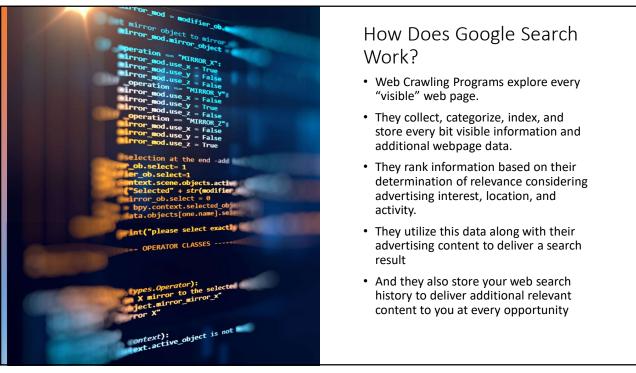

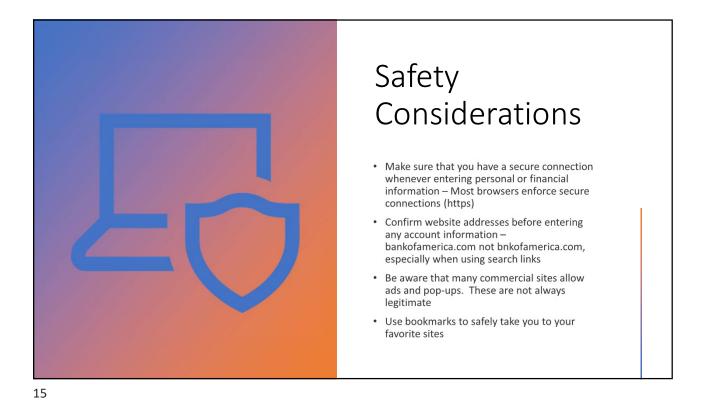

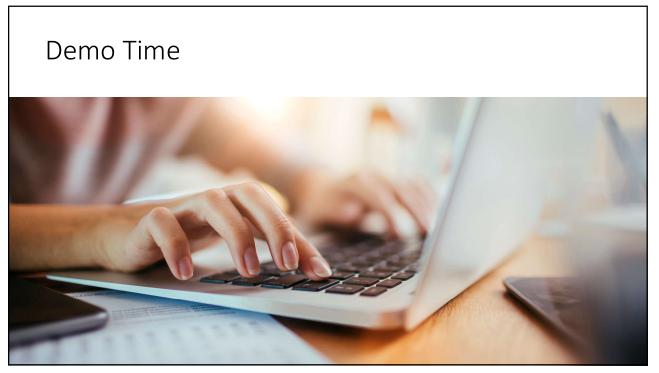

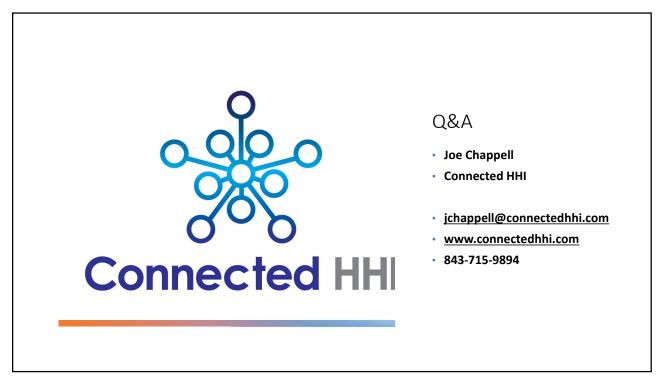